## Package 'mycobacrvR'

February 20, 2015

Type Package

Title Integrative immunoinformatics for Mycobacterial diseases in R platform

Version 1.0

Date 2013-11-27

Author Deepika Kulshreshtha, Rupanjali Chaudhuri, S. Ramachandran

Maintainer S. Ramachandran<ramu@igib.in>

Description The mycobacrvR package contains utilities to provide detailed information for B cell and T cell epitopes for predicted adhesins from various servers such as ABCpred, Bcepred, Bimas, Propred, NetMHC and IEDB. Please refer the URL below to download data files (data\_mycobacrvR.zip) used in functions of this package.

#### URL <http://mycobacteriarv.igib.res.in/download.html>

**Depends**  $R$  ( $> = 2.15$ ), methods

Collate 'iedb\_consensus\_mhci\_nmer.R' 'abcpred\_nmer.R' 'algpred.R' 'allermatch.R' 'bcepred\_nmer.R' 'bimas\_nmer.R' 'filter.firstlayer.R' 'iedb\_arb\_mhcii\_nmer.R' 'iedb\_consensus\_mhcii\_nmer.R' 'netmhcNN\_nmer.R' 'netmhcWT\_nmer.R' 'propred\_nmer.R' 'iedb\_arb\_mhci\_nmer.R' 'zzz.R'

License GPL-2

NeedsCompilation no

Repository CRAN

Date/Publication 2013-12-26 15:23:38

### R topics documented:

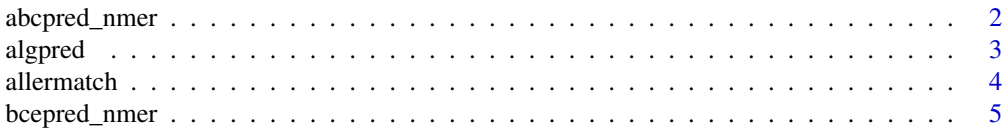

#### <span id="page-1-0"></span>2 abcpred\_nmer

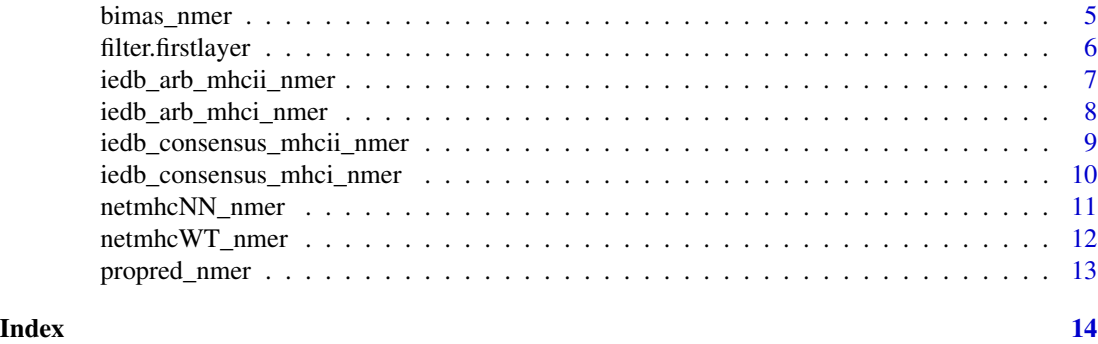

abcpred\_nmer *Epitope conservation prediction from ABCpred server information*

#### Description

abcpred\_nmer is a method to predict conservation of epitopes among orthologs from ABCPred server data

#### Usage

abcpred\_nmer(epi\_length)

#### Arguments

epi\_length A character vector of epitope length

#### Details

This function takes epitope length as input into epi\_length object. Input data for this function is present in "/data\_mycobacrvR/abcpred\_out" directory, therefore set this directory as working directory before using this function. ABCPred server provide epitopes by selecting window size of epitope length such as 10, 12, 14, 16, 18, 20. Therefore epi\_length should be given as "10mer".

#### Value

abcpred\_nmer() will write two files in the working directory. One file contains the information of epitope and the other file contains metadata for epitope that shows orthologs of H37Rv contating that epitope

#### Author(s)

Deepika Kulshreshtha

```
## Not run: abcpred_nmer("10mer")
##Conservation of all 10mer epitopes from ABCPred server
```
<span id="page-2-1"></span><span id="page-2-0"></span>algpred is a function to filter allergic and non allergic proteins of an organism using output of Algpred

#### Usage

algpred(data, organism, ginumber, prediction)

#### Arguments

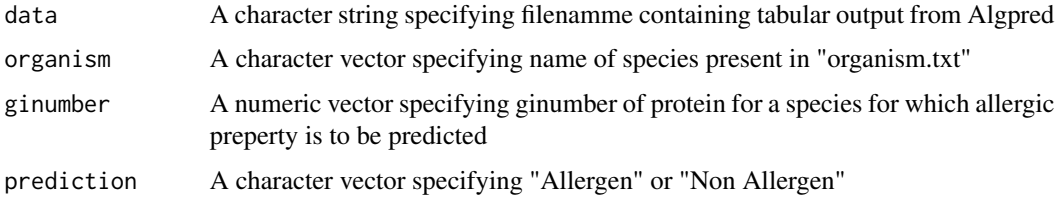

#### Details

This function takes tabular output of Algpred in data as input.Input data (Final\_algpred.txt) for this function is present in "/data\_mycobacrvR/" directory, therefore set working directory to "~/data\_mycobacrvR/" before using this function. algpred() filters data using arguments organism, ginumber and prediction. Defalult value for ginumber is "ALL" and for prediction is "Non Allergen". Organism can be provided by selecting organisms from "organism.txt" file present in working directory

#### Value

A file of filtered proteins named "filtered\_algpred.txt" using the given arguments.

#### Author(s)

Deepika Kulshreshtha

#### See Also

[allermatch](#page-3-1)

#### Examples

## Not run: algpred("Final\_algpred.txt",organism="Mycobacterium avium 104")

<span id="page-3-1"></span><span id="page-3-0"></span>

allermatch is a function to filter allergic and non allergic proteins of an organism using output of Allermatch

#### Usage

allermatch(data, organism, ginumber, prediction)

#### Arguments

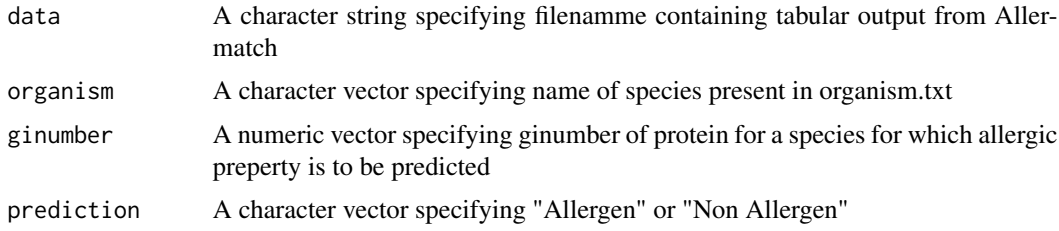

#### Details

This function takes tabular output of Allermatch in data as input.Input data (Final\_allermatch.txt) for this function is present in "/data\_mycobacrvR/" directory, therefore set working directory to "~/data\_mycobacrvR/" before using this function. allermatch() filters data using arguments organism, ginumber and prediction. Defalult value for ginumber is "ALL" and for prediction is "Non Allergen". Organism can be provided by selecting organisms from "organism.txt" file present in working directory

#### Value

A file of filtered proteins named "filtered\_allermatch.txt" using the given arguments.

#### Author(s)

Deepika Kulshreshtha

#### See Also

[algpred](#page-2-1)

#### Examples

## Not run: allermatch("Final\_allermatch.txt",organism="Mycobacterium avium 104")

<span id="page-4-0"></span>

bcepred\_nmer is a method to predict conservation of epitopes among orthologs from Bcepred server data

#### Usage

```
bcepred_nmer(clas)
```
#### Arguments

clas A character vector for server name

#### Details

This function takes server name "bcepred" as input into clas object. Input data for this function is present in "/data\_mycobacrvR/bcepred\_out" directory, therefore set working directory to "~/data\_mycobacrvR/bcepred\_out/" before using this function. Bcepred server provides epitopes of different length.

#### Value

bcepred\_nmer() will write two files in the working directory. One file contains the information of epitope and the other file contains metadata for epitope showing orthologs of H37Rv

#### Author(s)

Deepika Kulshreshtha

#### Examples

## Not run: bcepred\_nmer("bcepred")##Conservation of epitopes from Bcepred server

bimas\_nmer *Epitope prediction from Bimas server information*

#### Description

bimas\_nmer is a method to predict conservation of epitopes among orthologs from Bimas server data

#### Usage

bimas\_nmer(epi\_length)

#### <span id="page-5-0"></span>**Arguments**

epi\_length A character vector of epitope length

#### Details

This function takes epitope length as input into epi\_length object. Input data for this function is present in "/data\_mycobacrvR/bimas\_out" directory, therefore set this directory as working directory before using this function. Bimas server provide epitopes by selecting window size of epitope length such as 8, 9 and 10. Therefore epi\_length should be given as "10mer".

#### Value

bimas\_nmer() will write two files in the working directory. One file contains the information of epitope and the other file contains metadata for epitope showing orthologs of H37Rv

#### Author(s)

Deepika Kulshreshtha

#### Examples

```
## Not run: bimas_nmer("10mer")
##Conservation of 10mer epitopes from Bimas server
```
filter.firstlayer *Filter first layer data*

#### Description

filter. firstlayer is a function to filter first layer data

#### Usage

```
filter.firstlayer(data, organism, ginumber, spaanscore,
subcelllocal, tmhelices, Hrefhits)
```
#### Arguments

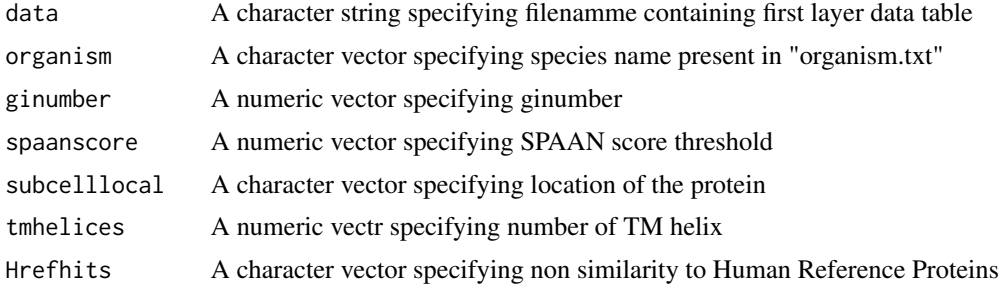

#### <span id="page-6-0"></span>Details

This function filters the first layer data according to "motif and topology", "subcellular location" and "homology". Input data (firstlayer.txt) for this function is present in "/data\_mycobacrvR/" directory, therefore set working directory to "~/data\_mycobacrvR/" before using this function. Defalult value for ginumber,spaanscore,subcelllocal,tmhelices and Hrefhits is "ALL", >0.6, "Extracellular OR Cellwall", <2 and "No Hits found"

### Value

A file of filtered proteins named "filtered\_firstlayer.txt" using the given arguments

#### Author(s)

Deepika Kulshreshtha, Rupanjali Chaudhuri, S. Ramachandran

#### Examples

## Not run: filter.firstlayer("firstlayer.txt",organism="Mycobacterium avium 104")

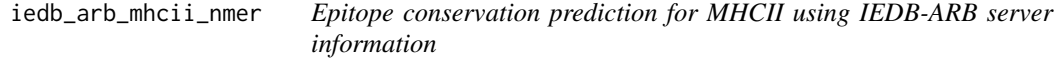

#### **Description**

iedb\_arb\_mhcii\_nmer is a method to predict conservation of epitopes among orthologs for MHCII using IEDB-ARB server data

#### Usage

```
iedb_arb_mhcii_nmer(clas)
```
#### Arguments

clas A character vector for server name

#### Details

This function takes server name "IEDB\_arbMHCII" as input into clas object. Input data for this function is present in "/data\_mycobacrvR/iedb\_arb\_mhcii\_out" directory, therefore set working directory to "~/data\_mycobacrvR/iedb\_arb\_mhcii\_out/" before using this function. IEDB-ARB server provides epitopes of different length.

#### Value

iedb\_arb\_mhcii\_nmer() will write two files in the working directory. One file contains the information of epitope and the other file contains metadata for epitope showing orthologs of H37Rv

#### <span id="page-7-0"></span>Author(s)

Deepika Kulshreshtha

#### Examples

```
## Not run: iedb_arb_mhcii_nmer("IEDB_arbMHCII")
##Conservation of all epitopes from IEDB server
```
iedb\_arb\_mhci\_nmer *Epitope conservation prediction for MHCI using IEDB-ARB server information*

#### Description

iedb\_arb\_mhci\_nmer is a method to predict conservation of epitopes among orthologs for MHCI using IEDB-ARB server data

### Usage

```
iedb_arb_mhci_nmer(clas)
```
#### Arguments

clas A character vector for server name

#### Details

This function takes server name "IEDB\_arb\_mhci" as input into clas object. Input data for this function is present in "/data\_mycobacrvR/IEDBarb\_mhci\_out" directory, therefore set working directory to "~/data\_mycobacrvR/IEDBarb\_mhci\_out/" before using this function. IEDB-ARB server provides epitopes of different length.

#### Value

iedb\_arb\_mhci\_nmer() will write two files in the working directory. One file contains the information of epitope and the other file contains metadata for epitope showing orthologs of H37Rv

#### Author(s)

Deepika Kulshreshtha

```
## Not run: iedb_arb_mhci_nmer("IEDB_arb_mhci")
##Conservation of all epitopes from IEDB server
```
<span id="page-8-0"></span>iedb\_consensus\_mhcii\_nmer

*Epitope conservation prediction for MHCII using IEDB-consensus information*

#### **Description**

iedb\_consensus\_mhcii\_nmer is a method to predict conservation of epitopes among orthologs for MHCII using IEDB-consensus server data

#### Usage

```
iedb_consensus_mhcii_nmer(clas)
```
#### Arguments

clas A character vector for server name

#### Details

This function takes server name "IEDB\_consensusMHCII" as input into clas object.Input data for this function is present in "/data\_mycobacrvR/iedb\_consensus\_mhcii\_out" directory, therefore set working directory to "~/data\_mycobacrvR/iedb\_consensus\_mhcii\_out/" before using this function. IEDB-consensus provides epitopes of different length.

#### Value

iedb\_consensus\_mhcii\_nmer() will write two files in the working directory. One file contains the information of epitope and the other file contains metadata for epitope showing orthologs of H37Rv

#### Author(s)

Deepika Kulshreshtha

```
## Not run: iedb_consensus_mhcii_nmer("IEDB_consensusMHCII")
##Conservation of all epitopes from IEDB server
```
<span id="page-9-0"></span>iedb\_consensus\_mhci\_nmer

*Epitope conservation prediction for MHCI using IEDB-consensus information*

#### Description

iedb\_consensus\_mhci\_nmer is a method to predict conservation of epitopes among orthologs for MHCI using IEDB-consensus server data

#### Usage

iedb\_consensus\_mhci\_nmer(epi\_length)

#### Arguments

epi\_length A character vector of epitope length

#### Details

This function takes epitope length as input into epi\_length object. Input data for this function is present in "/data\_mycobacrvR/IEDBconsensus\_mhci\_out" directory, therefore set working directory to "~/data\_mycobacrvR/IEDBconsensus\_mhci\_out/" before using this function. IEDB server provides epitopes by selecting window size of epitope length such as 8, 9, 10. Therefore epi\_length should be given as "10mer".

#### Value

iedb\_consensus\_mhci\_nmer() will write two files in the working directory. One file contains the information of epitope and the other file contains metadata for epitope showing orthologs of H37Rv

#### Author(s)

Deepika Kulshreshtha

```
## Not run: iedb_consensus_mhci_nmer("10mer")
##Conservation of epitopes from IEDB server
```
<span id="page-10-0"></span>netmhcNN\_nmer *Epitope conservation prediction from NetMHC server 3.0 using artificial neural networks (ANNs)*

#### Description

netmhcNN\_nmer is a method to conservation of epitopes among orthologs from NetMHC server 3.0 using artificial neural networks (ANNs)

#### Usage

```
netmhcNN_nmer(epi_length)
```
#### Arguments

epi\_length A character vector of epitope length

#### Details

This function takes epitope length as input into epi\_length object. Input data for this function is present in "/data\_mycobacrvR/netmhcNN\_out" directory, therefore this directory as working directory before using this function. NetMHC server 3.0 provides epitopes by selecting window size of epitope length such as 8mer, 9mer, 10mer, 11mer. Therefore epi\_length should be given as "10mer".

#### Value

netmhcNN\_nmer() will write two files in the working directory. One file contains the information of epitope and the other file contains metadata for epitope showing orthologs of H37Rv

#### Author(s)

Deepika Kulshreshtha

```
## Not run: netmhcNN_nmer("10mer")
##Conservation of 10mer epitopes from NetMHC server
```
<span id="page-11-0"></span>

netmhcWT\_nmer is a method to conservation of epitopes among orthologs from NetMHC server 3.0 using weight matrices data

#### Usage

```
netmhcWT_nmer(epi_length)
```
#### Arguments

epi\_length A character vector of epitope length

#### Details

This function takes epitope length as input into epi\_length object. Input data for this function is present in "/data\_mycobacrvR/netmhcWT\_out" directory, therefore set this directory as working directory before using this function. NetMHC server 3.0 provides epitopes by selecting window size of epitope length such as 8mer, 9mer, 10mer, 11mer. Therefore epi\_length should be given as "10mer".

#### Value

netmhcWT\_nmer() will write two files in the working directory. One file contains the information of epitope and the other file contains metadata for epitope showing orthologs of H37Rv

#### Author(s)

Deepika Kulshreshtha

```
## Not run: netmhcWT_nmer("10mer")
##Conservation of all 10mer epitopes from NetMHC server
```
<span id="page-12-0"></span>

propred\_nmer is a method to conservation of epitopes among orthologs from Propred server data

#### Usage

```
propred_nmer(epi_length)
```
### Arguments

epi\_length A character vector of epitope length

#### Details

This function takes epitope length as input into epi\_length object. Input data for this function is present in "/data\_mycobacrvR/propred\_out" directory, therefore set this directory as working directory before using this function. Propred server provide epitopes of epitope length 9. Therefore epi\_length should be given as "9mer".

#### Value

propred\_nmer() will write two files in the working directory. One file contains the information of epitope and the other file contains metadata for epitope showing orthologs of H37Rv

#### Author(s)

Deepika Kulshreshtha

```
## Not run: propred_nmer("9mer")
##Conservation of all 9mer epitopes from Propred server
```
# <span id="page-13-0"></span>Index

```
∗Topic Function
    abcpred_nmer, 2
    algpred, 3
    allermatch, 4
    bcepred_nmer, 5
    bimas_nmer, 5
    filter.firstlayer, 6
    iedb_arb_mhci_nmer, 8
    iedb_arb_mhcii_nmer, 7
    iedb_consensus_mhci_nmer, 10
    iedb_consensus_mhcii_nmer, 9
    netmhcNN_nmer, 11
    netmhcWT_nmer, 12
    propred_nmer, 13
abcpred_nmer, 2
algpred, 3, 4
allermatch, 3, 4
bcepred_nmer, 5
bimas_nmer, 5
filter.firstlayer, 6
iedb_arb_mhci_nmer, 8
iedb_arb_mhcii_nmer, 7
iedb_consensus_mhci_nmer, 10
iedb_consensus_mhcii_nmer, 9
netmhcNN_nmer, 11
netmhcWT_nmer, 12
propred_nmer, 13
```